## Vibliothek - Ordnung

des

## Vereines für Naturkunde in Mannheim.

#### $S. 1.$

Alle der Vereinsbibliothet gehörige Bücher und Zeits schriften müssen mit dem Vereinssiegel gestempelt werden.

#### $S.2.$

Das Recht der Benutzung der Bibliothek steht sämmts lichen Mitgliedern des Vereines unter folgenden Bedinguns gen zu:

- a) Es können zu gleicher Zeit nur zwei Werke und nicht über vier Bände an ein Mitglied abgegeben werden, und dies nur gegen schriftliche Bescheinigung des Empfanges.
- b) Die Gebrauchsteit wird auf vier Wochen festgesetzt, fann aber verlängert werden, wenn die geliebenen Schriften unterdessen nicht von einer andern Seite begehrt worden sind.

Wird eine Verlängerung der vierwöchentlichen Frist zur Rückgabe nicht nachgesucht, oder die ers betene Verlängerung nicht bewilligt, so müssen die geliehenen Werke unfehlbar nach vier Wochen wieder zurückgegeben werden.

c) Die Leser müssen die Bücher in gutem Stande ers halten, und sind für Verlust oder Beschädigung vers antwortlich.

Der jeweilige Bibliothekar ist zur Aufrechthaltung der Bibliothekordnung verbunden. Er führt den Catalog über fämmtliche Bücher und Zeitschriften, so wie ein genaues Verzeichnis der ausgeliehenen Schriften.

Er bestimmt ferner jede Woche wenigstens eine Stunde zur Abgabe und Rücknahme der Bücher, wird aber auch außer der festgesetzten Zeit stets bereit sein, den Mitgliedern auf Verlangen solche unter den obigen Bedingungen zu vers abfolaen.

#### $S. 4.$

Im Laufe des Monats Juli wird alljährlich durch den Bibliothekar und ein hierfür jedesmal befonders zu erwählendes zweites Mitglied des großen Ausschusses eine Revis sion der Bibliothek vorgenommen. Vor dieser Revision müsfen auf eine deßhalb vorher von Seiten des Bibliothekar's durch zwei der hiesigen Zeitungen zu erlassende Bekannts machung, alle ausgeliehene Bücher zurückgeliefert werden, und während der dafür bestimmten acht Tage findet keine Ausleihung Statt.

 $\delta$ . 5.

### Verzeichnis

41

**Der** 

ordentlichen Mitalieder.

# Seine Königliche Hoheit der Großherzog LEOPOLD VON BADEN.

als quädigster Protector des Vereines.

- Ihre Königliche Hoheit die verwittwete Frau Großberzogin Stephanie von Baden. Seine Königliche Hoheit der Erbgroßherzog Ludwig von Raden. Seine Königliche Hoheit der Prinz von Wasa. Ihre Königliche Hoheit die Frau Prinzessin von Wasa. Seine Großberzogliche Hoheit der Prinz Friedrich von Baden. Seine Großherzogliche Hoheit der Markgraf Wilhelm von Baden. Seine Großherzogliche Hoheit der Markgraf Maximilian von Baden. Ihre Großberwaliche Hobeit die Frau Erbprinzelfin von Hohenzollern=Sigmaringen. Ihre Großherzogliche Hoheit die Frau Prinzessin Marie von Baden, Marquise von Douglas. Seine Hoheit der Herzog Bernhard von Sachjen-Weimar-Eisenach. Seine Durchlaucht der Erbprin; von Hohenzollern=Sig= maringen. Seine Durchlaucht der Fürst von Fürstenberg.
- Ihre Durchlaucht die Frau Fürstin von Hohenlohe Bartenstein.
- Ihre Durchlaucht die Frau Fürstin von Jsenburg Birstein.

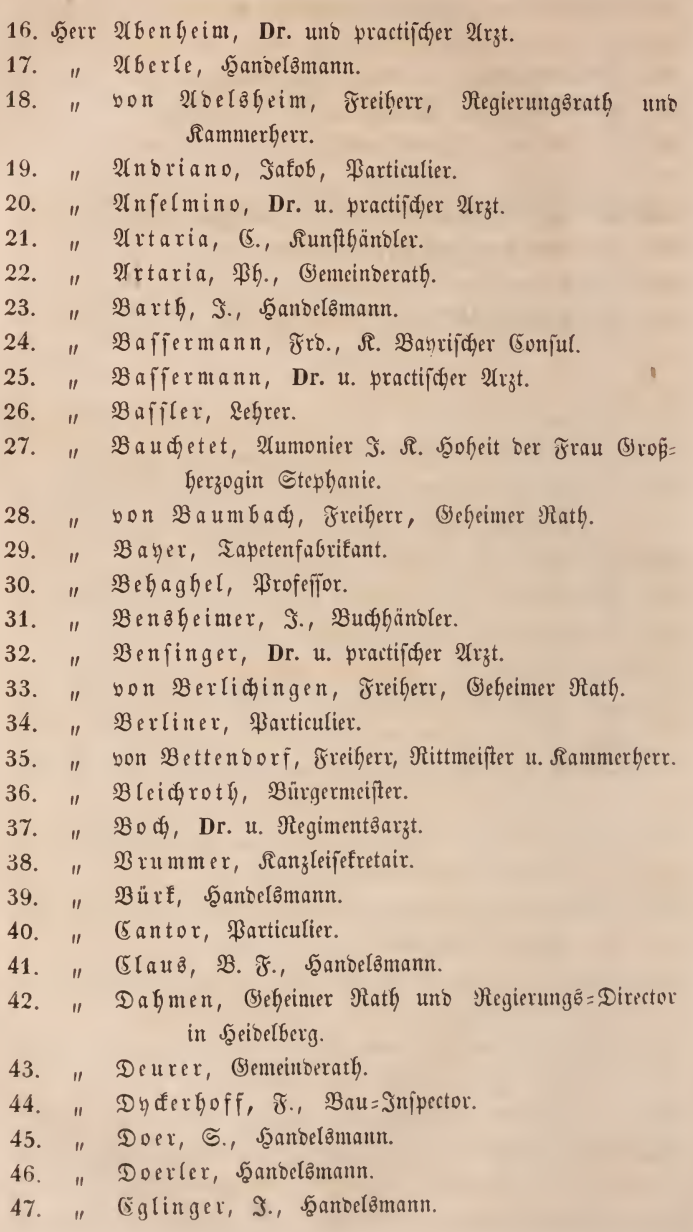

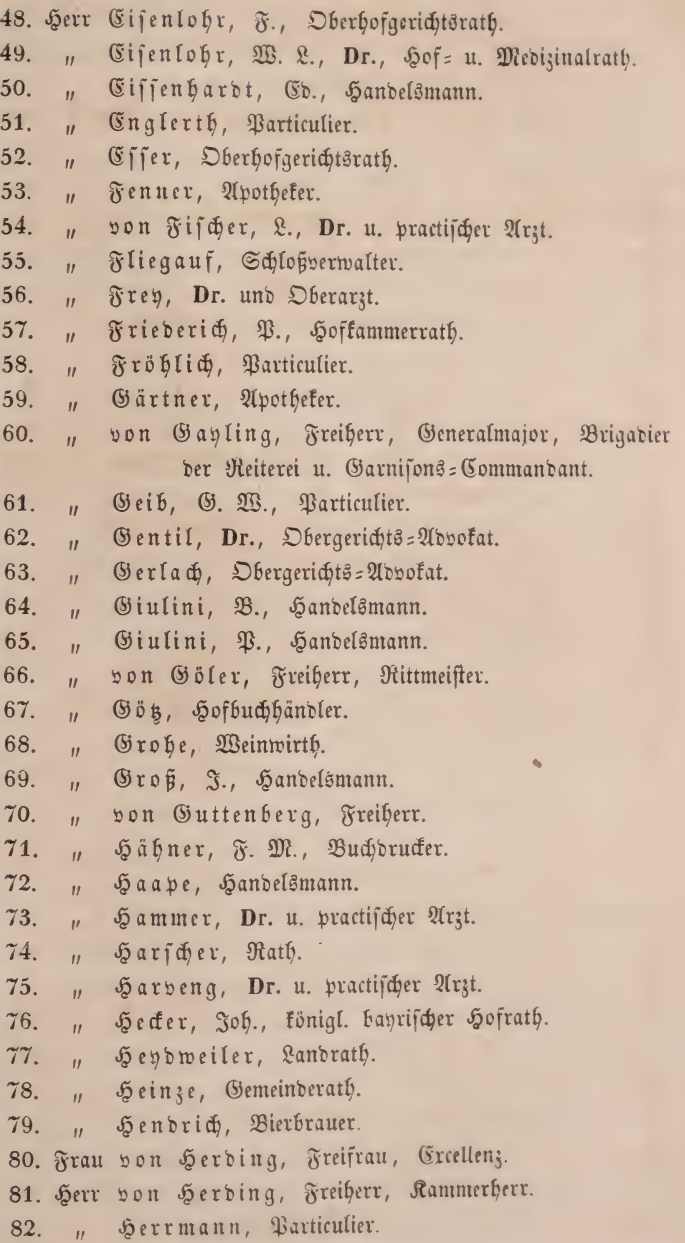

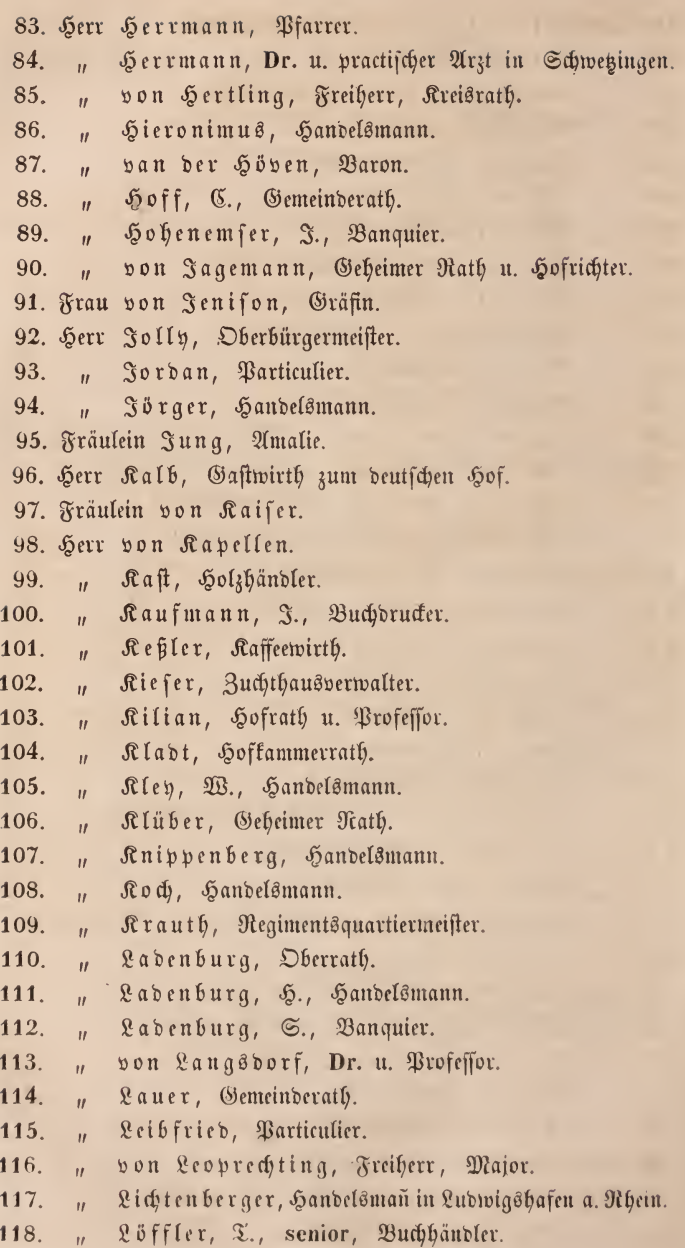

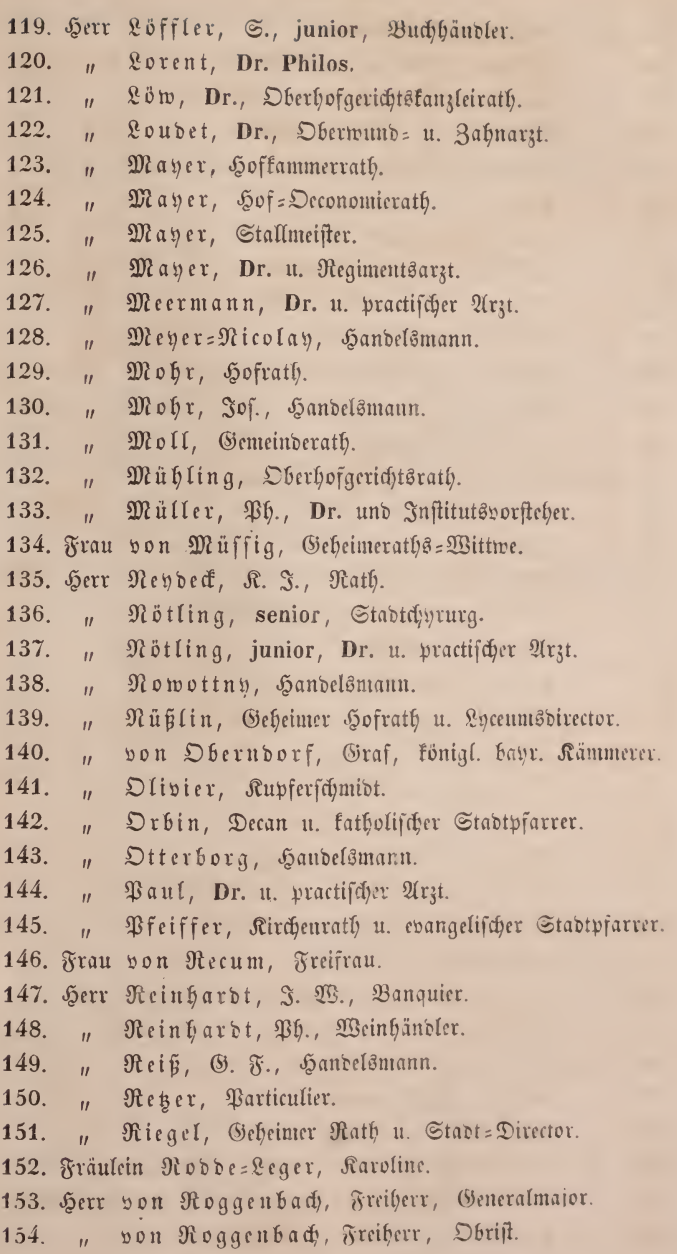

155. Herr Rutsch, Barticulier. 156. Sauer. Sekretair.  $\mathbf{u}$  $157.$ Sauerbeck, Weinhändler.  $\vec{a}$ 158. Sauerbeck, Rechtspractikant.  $\mathbf{u}$ Schaaff, Geheimer Rath u. Regierungs : Director.  $159.$  $\vec{a}$ Schlehner, Particulier. 160.  $\vec{u}$ 161. Schilling, Hauptzollamts=Verwalter.  $\vec{u}$ 162. Schmitt, J. Ph., Baumeister.  $\vec{u}$ 163. Schmuckert, Gemeinderath.  $\vec{B}$ 164. Schott, Verwalter.  $\boldsymbol{u}$ 165. Schott, Gastwirth u. Weinhändler.  $\mathbf{u}$ Schröder, Dr., Professor u. Director der höheren 166.  $\hat{H}$ Bürgerschule. Schubauer, A., Particulier. 167.  $\overline{u}$ 168. Schuler, Dr. u. Geheimer Hofrath.  $\mathbf{u}$ Schüßler, Oberhofgerichts= Expeditor. 169.  $\vec{u}$ Schütt, Oberhofgerichtsrath. 170.  $\vec{B}$ Schwab, Dr. u. practischer Arzt. 171.  $\vec{a}$ Scipio. Barticulier. 172.  $\vec{U}$ Seit, Dr. u. practischer Arzt. 173.  $\mathbf{u}$ Sieber, junior, Oekonom.  $174.$  $\boldsymbol{u}$ Söldner, Oberamtmann.  $175.$  $\vec{U}$ von Sparre, Graf. 176.  $\vec{u}$ 177. Spies. Barticulier.  $\vec{u}$ Stegmann, Dr. u. practifcher Arzt. 178.  $\vec{u}$ Stehberger, Dr. u. Stadtphysicus. 179.  $\vec{u}$ Steinmet, Particulier. 180.  $\mathbf{u}$ 181. Frau Steinmet, Particuliere. 182. Herr von Stengel, Freiherr, Oberhofgerichts: Kangler. von Stengel, Freiherr, Oberhofrichter, Excellenz. 183.  $\mathbf{u}$ " Stieler, Hofgärtner. 184. Stoll, Hofchprung.  $185.$  $\vec{u}$ von Strauß=Dürkheim, Obrist. 186.  $\mathbf{a}$ 187. Frau von Sturmfeber, Freifrau, Excellenz, Oberhof= meisterin J. R. Hoheit der Frau Großherzogin Stephanie.

46

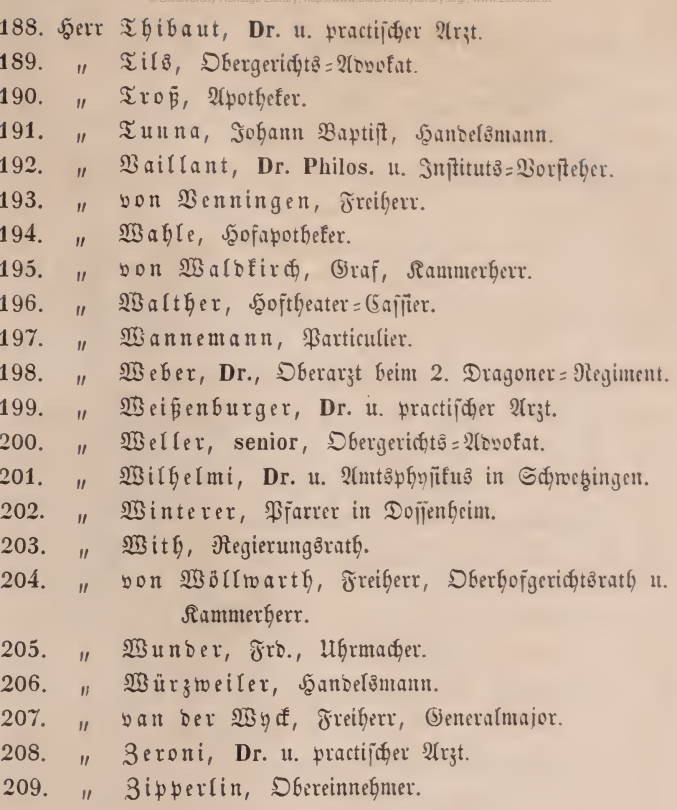

l,

-00

# Ehren-Mitglieder.

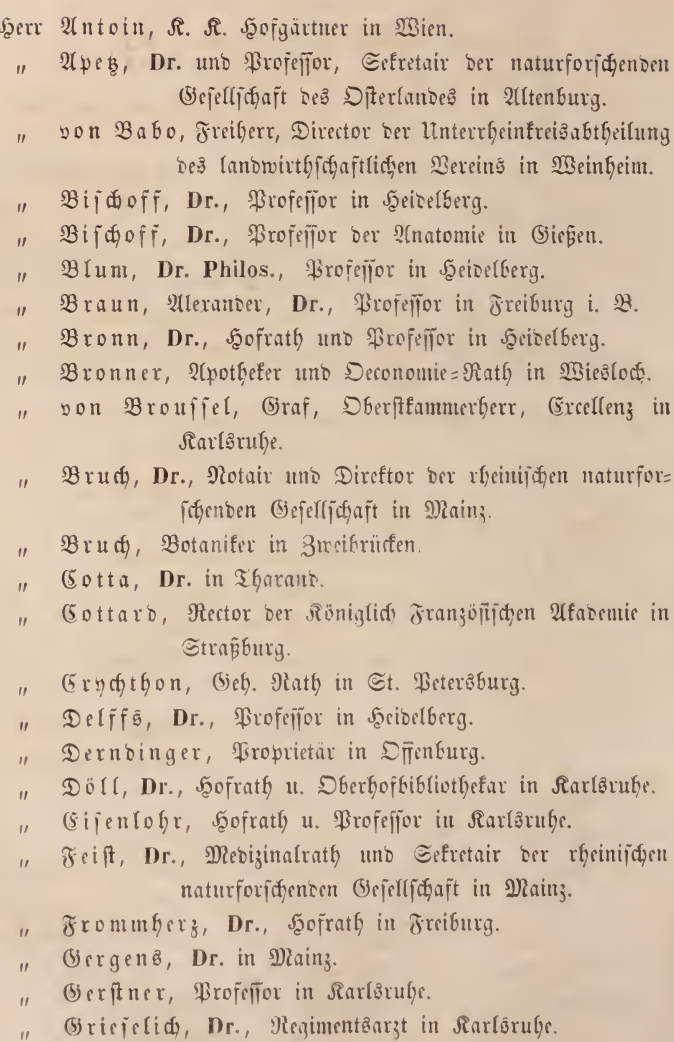

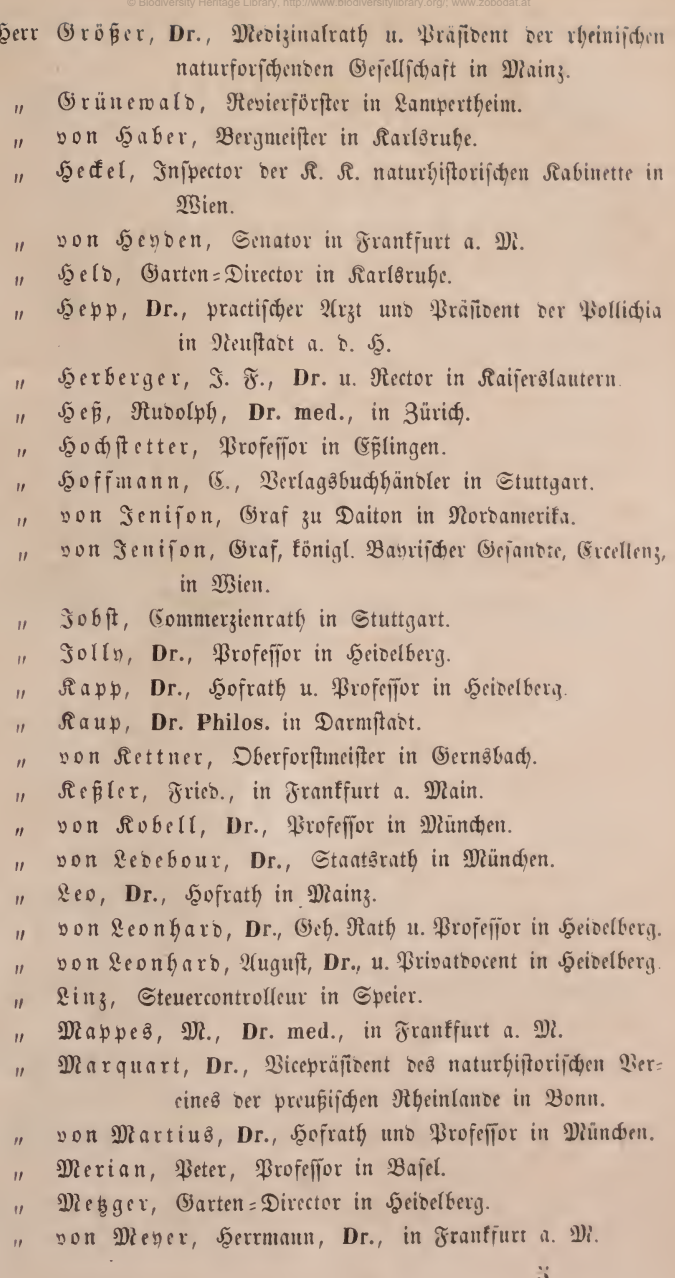

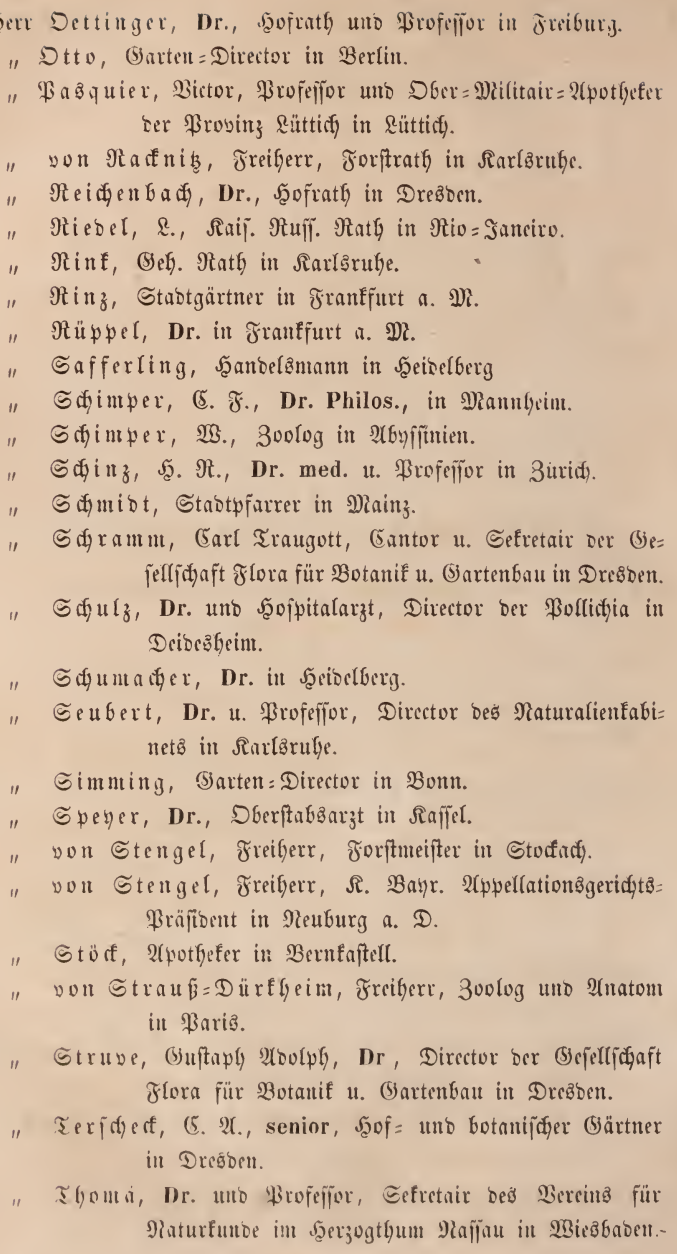

 $\sqrt{\frac{2}{3}}$ 

Uhde, Particulier in Handschuchsheim. Serr

- Bulpius, C., Particulier in Stuttgart.  $\overline{a}$
- Walchner, Dr., Bergrath u. Professor in Karlsrube.  $\bar{a}$ Warnkönig, Bezirköförster in Steinbach.  $\overline{a}$
- Weikum, Apotheker zu Galaz in der Moldau. ä
- Wetlar, G., Dr. u. Director der Wetterauischen Gesell=  $\overline{1}$ fchaft für die gesammte Naturkunde in Hanau.
- Wirtgen, Professor in Koblenz. à.
- Würschmidt, Geistlicher Rath u. Domkapitular in Speier.  $\bar{a}$
- van der Wyck, H. C., Bice=Resident zu Djocjocarta in Java.  $\overline{u}$

## Verzeichniss der Vereine,

mit denen der Klannheimer Verein für Uaturkunde in Verbindung steht.

- 1. Die rheinische naturforschende Gesellschaft zu Mainz.
- 2. Der Gartenbauverein zu Mainz.
- 3. Der Verein für Naturkunde im Herzogthum Naffau zu Mieshaden
- fenkenbergische naturforschende Gesellschaft zu Frank  $\mathfrak{Dic}$ 4. furt am Main.
- Die Wetterauer Gefellschaft für die gesammte Naturkunde  $5<sub>1</sub>$ in Hauau.
- 6. Die practische Feld= und Gartenbaugesellschaft der baveri= fchen Pfalz zu Neustabt an der Haardt.
- 7. Die Pollichia, ein naturwissenschaftlicher Verein der baveriichen Pfalz in Dürkheim an der Haardt.
- 8. Die naturforschende Gesellschaft des Osterlandes zu Altenburg.

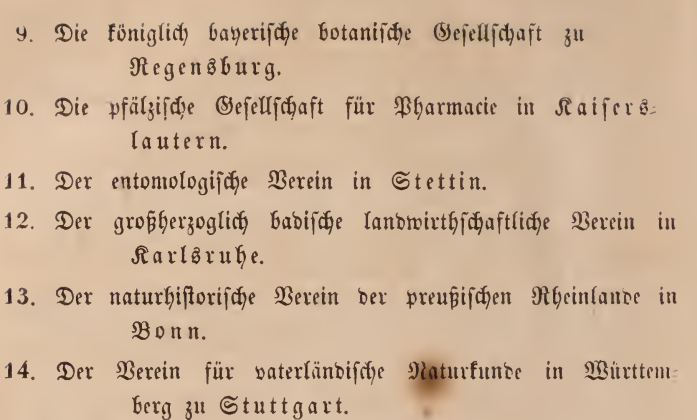

15. Die Gefellschaft Flora für Botanik und Gartenban in Dresden.

 $3<sup>2</sup>$ 

# **ZOBODAT - www.zobodat.at**

Zoologisch-Botanische Datenbank/Zoological-Botanical Database

Digitale Literatur/Digital Literature

[Zeitschrift/Journal:](https://www.zobodat.at/publikation_series.php?id=21164) Jahresbericht des Mannheimer Vereins für **Naturkunde** 

Jahr/Year: 1846

Band/Volume: [13](https://www.zobodat.at/publikation_volumes.php?id=60967)

Autor(en)/Author(s): diverse

Artikel/Article: [Bibliothek-Ordnung](https://www.zobodat.at/publikation_articles.php?id=425293) des Vereines für Naturkunde in Mannheim 39-52